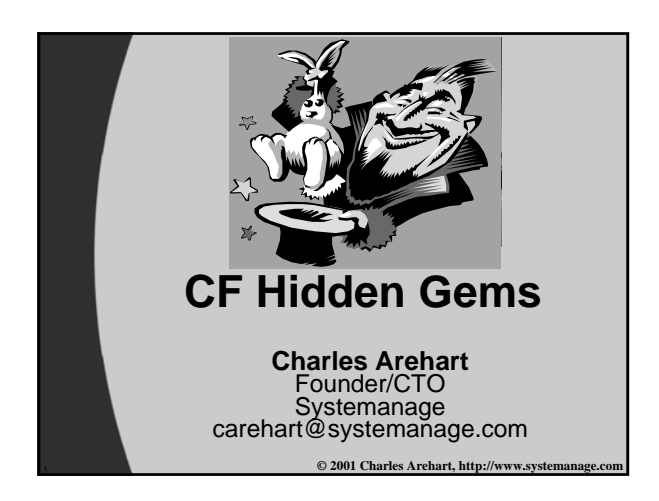

#### **Agenda**

- **Tips, tricks, and traps**
	- CF Coding
	- DB processing
	- Studio

## **CF Coding**

# • **Beware aliasing of structures (including persistent ones)**

<sup>2</sup> **www.systemanage.com**

- Aliasing.cfm
- Structcopy only partial solution
- Alias\_structcopy.cfm
- Duplicate is the better solution
	- Alias\_duplicate.cfm
- Full checking of session locks doesn't detect this • alias\_structcopy\_locked.cfm
- **Processing every x (other than 2)**
	- Mod.cfm
- **Business days**
	- Busdays.cfm (cf\_addbusinessdays, cf\_busdatediff)

<sup>3</sup> **www.systemanage.com**

• **Unsecured tags directory in Admin**

## **CF Coding**

- **Compile error not caught by app cferror if site-wide set**
- **CFRethrow**
	- See test\_dups.cfm, discussed in next slide
- **Running syntaxchecker** 
	- http://127.0.0.1/CFDOCS/cfmlsyntaxcheck/cfmlsyntaxch eck.cfm
	- also available off welcome menu
- **Run CF output against HTML validators, not studio**
	- http://validator.w3.org/
- <sup>4</sup> **www.systemanage.com** – also link checker, css validator

#### **DB Processing**

- **Cfqueryparam list="yes"** – Queryparam.cfm
	- Queryparam\_list.cfm
- **Listqualify**
	- Listqualify.cfm
- **Cols named something\_date won't be entered by CFINSERT/CFUPDATE**

<sup>5</sup> **www.systemanage.com**

- (\_time, \_range, etc. as well)
- test\_datevalidation.cfm
- **Detecting Uniqueness Violation in CFTRY** – Test\_dups.cfm
- **Select \* vs selecting just what you need**
- **Select count(\*) vs query.recordcount**
	- Count\_star.cfm

### **DB Processing**

- **Admin "release all" to release lock**
- **Cfusion\_disable\_dbconnections() function doesn't work**
	- Disable\_dsn.cfm
- **Reconfiguring remote db using sql ddl** – See July 2000 CFDJ
- **Stored procedures in Access?** – See Oct 1999 CFDJ
- **Be careful about placement of file system databases in web server directories**

<sup>6</sup> **www.systemanage.com**

#### **DB Processing**

- **How to set unique index (Access/SQL server)**
	- Problem with CFUPDATE changing unique field value • Cfupdate\_unique.cfm
- **Using Access query builder to find dups**

<sup>7</sup> **www.systemanage.com**

#### **Studio Tips**

- **Studio help search feature fails**  – (delete program files/Allaire/studio/Verity/Collections/ Searchable Help)
- **"Favorite folders"**
- **Ctrl-shift double-click to select entire tag**
- **"Current local folder"**
- **Extended find and replace**
- **Calling up the url in browse mode**
- **Change comments button to cf comments**

<sup>8</sup> **www.systemanage.com**

#### **That's All Folks!**

- **Slides available on:**
	- www.systemanage.com/presentations/
- **Can be contacted for questions on these topics, at:**
	- Carehart@systemanage.com
	- (301) 604 8399
- **Available for training, short-term consulting, mentoring, coaching**
	- CF, Java/JSP/Servlets, SQL, DB Design, Wireless programming, and more

<sup>9</sup> **www.systemanage.com**